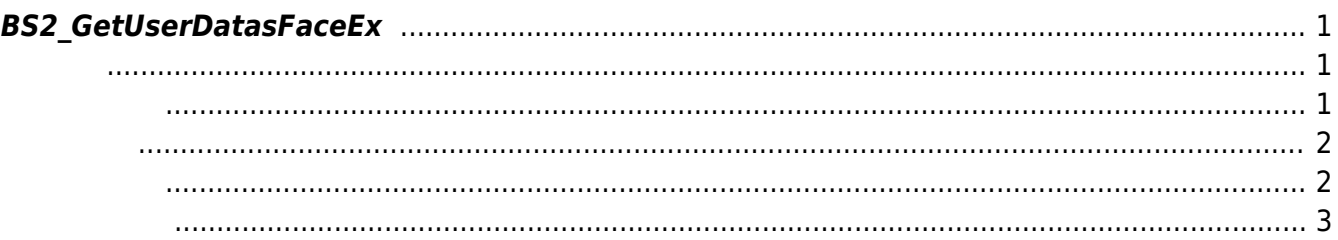

<span id="page-1-3"></span>[User Management API](https://kb.supremainc.com/kbtest/doku.php?id=ko:user_management_api) > [BS2\\_GetUserDatasFaceEx](#page-1-3)

## <span id="page-1-0"></span>**BS2\_GetUserDatasFaceEx**

 $[+ 2.7.1]$ F2 State State State State State State State State State State State State State State State State State State State State State State State State State State State State State State State State State State State State Sta

이때 userMask를 통하여 사용자 정보의 일부를 선별적으로 가져올 수 있습니다. 이 함수는 FaceStation

## <span id="page-1-1"></span>#include "BS\_API.h"

int BS2\_GetUserDatasFaceEx(void\* context, uint32\_t deviceId, char\* uids, uint32\_t uidCount, BS2UserFaceExBlob\* userBlob, BS2\_USER\_MASK userMask);

BS2UserFaceExBlob

- <span id="page-1-2"></span>[In] *context* : Context
- $\bullet$  [In]  $deviceId$  :
- $\bullet$  [In]  $uids$  :
- $\bullet$  [In]  $uidCount$  :
- $\bullet$  [Out] *userBlob* :
- [In] *userMask* : Mask

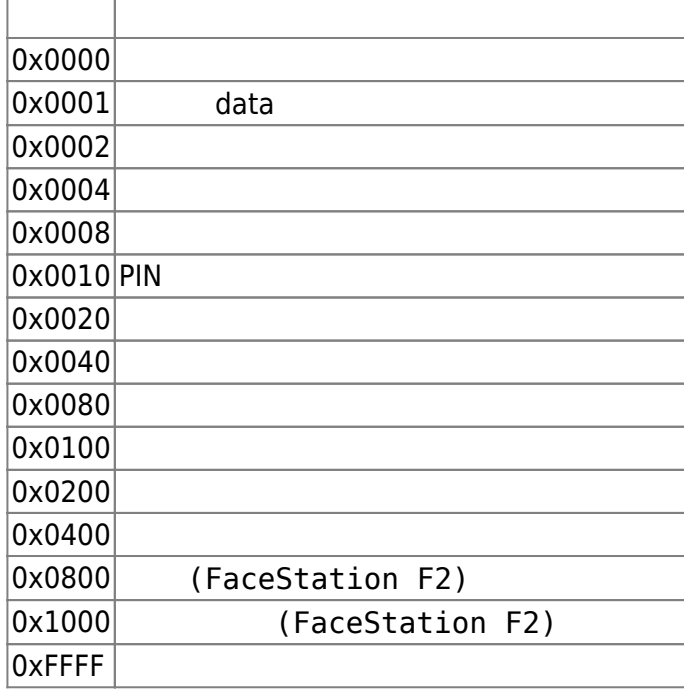

## BS SDK SUCCESS

```
C++
```
<span id="page-2-0"></span>합니다.

```
const int MAX USER PAGE COUNT = 2048;
vector<BS2UserFaceExBlob> userBlob(MAX_USER_PAGE_COUNT);
BS2 USER MASK userMask = BS2 USER MASK ALL;
for (uint32 t idx = ; idx < numUID; idx += MAX USER PAGE COUNT)
{
   uint32 t availUserCount = min<uint32 t>(MAX USER PAGE COUNT, numUID -
idx);
    int sdkResult = BS2 GetUserDatasFaceEx(context, id, uidObj +
BS2 USER ID SIZE * idx, availUserCount, &userBlob[], userMask);
     if (BS_SDK_SUCCESS != sdkResult)
     {
         TRACE("BS2_GetUserDatas call failed: %d", sdkResult);
         if (uidObj)
            BS2 ReleaseObject(uidObj);
         return sdkResult;
     }
    for (uint32 t pageIdx = ; pageIdx < availUserCount; pageIdx++)
     {
         print(userBlob[pageIdx]);
         if ( < userBlob[pageIdx].user.numCards &&
userBlob[pageIdx].cardObjs)
            BS2 ReleaseObject(userBlob[pageIdx].cardObjs);
         if ( < userBlob[pageIdx].user.numFingers &&
userBlob[pageIdx].fingerObjs)
            BS2 ReleaseObject(userBlob[pageIdx].fingerObjs);
         if ( < userBlob[pageIdx].user.numFaces &&
userBlob[pageIdx].faceExObjs)
            BS2 ReleaseObject(userBlob[pageIdx].faceExObjs);
     }
}
```
 $C#$ 

```
BS2UserFaceExBlob[] userBlobs = new BS2UserFaceExBlob[numUser];
BS2ErrorCode result = (BS2ErrorCode)API.BS2 GetUserDatasFaceEx(sdkContext,
deviceID, uid, numUser, userBlobs, userMask);
```
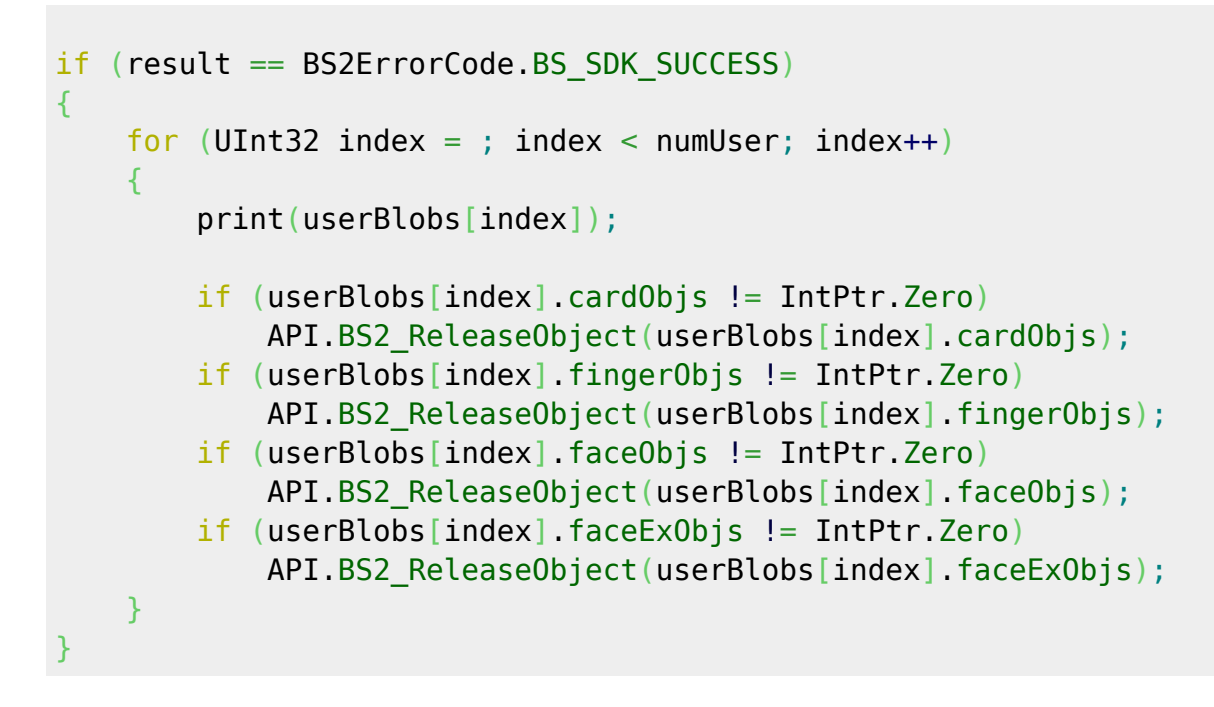

<span id="page-3-0"></span>[BS2\\_EnrollUserFaceEx](https://kb.supremainc.com/kbtest/doku.php?id=ko:bs2_enrolluserfaceex) [BS2\\_GetUserInfosFaceEx](https://kb.supremainc.com/kbtest/doku.php?id=ko:bs2_getuserinfosfaceex) [BS2\\_GetUserDatasFaceEx](#page-1-3)

From: <https://kb.supremainc.com/kbtest/>- **BioStar 2 Device SDK**

Permanent link: **[https://kb.supremainc.com/kbtest/doku.php?id=ko:bs2\\_getuserdatasfaceex](https://kb.supremainc.com/kbtest/doku.php?id=ko:bs2_getuserdatasfaceex)**

Last update: **2021/12/30 10:57**